Приложение к Программе дополнительного образования МОУ «Мятлевская средняя общеобразовательная школа им. А.Ф. Иванова»

# **ДОПОЛНИТЕЛЬНАЯ ОБЩЕРАЗВИВАЮЩАЯ ПРОГРАММА** «РОБОТОТЕХНИКА»

ДЛЯ УЧАЩИХСЯ 11 – 12 ЛЕТ

Направленность: техническая

# Оглавление

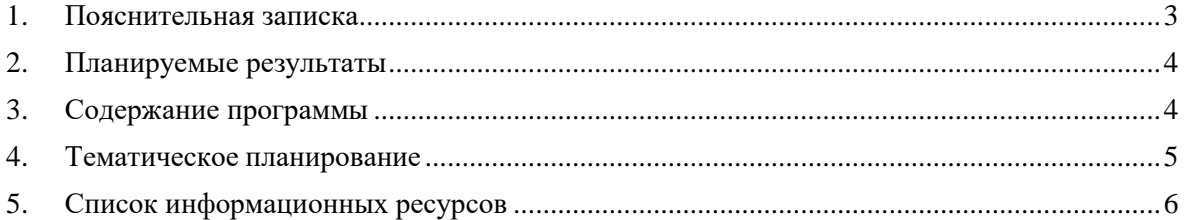

### 1. Пояснительная записка

<span id="page-2-0"></span>В основе обучающего материала лежит изучение основных принципов механической передачи движения и элементарное программирование. Работая индивидуально, парами, или в командах, учащиеся младшего школьного возраста могут учиться создавать и программировать модели, проводить исследования, составлять отчёты и обсуждать идеи, возникающие во время работы с этими моделями.

На каждом уроке, используя привычные элементы LEGO, а также мотор идатчики, ученик конструирует новую модель. В ходе изучения учащиеся развивают мелкую моторику кисти, логическое мышление, конструкторские способности, овладевают совместным творчеством, практическими навыками сборки и построения модели, получают специальные знания в области конструирования и моделирования, знакомятся с простыми механизмами.

Ребенок получает возможность расширить свой круг интересов и получить новые навыки в таких предметных областях, как Естественные науки, Грамотность, Технология, Математика, Конструирование, Развитие речи.

Реализация этой программы помогает развитию коммуникативных навыков учащихся за счет активного взаимодействия детей в ходе групповой проектной деятельности, развивает техническое мышление при работе с 3D редактором LEGO.

### Цель программы:

Сформировать личность, способную самостоятельно ставить учебные цели, проектировать пути их реализации, контролировать и оценивать своидостижения, работать с разными источниками информации, оценивать их и на этой основе формулировать собственное мнение, суждение, оценку, заложить основы информационной компетентности личности, помочь обучающемуся, овладеть методами сбора и накопления информации, а также технологией ее осмысления, обработки и практического применения.

### Залачи:

• развить творческие способности и логическое мышление детей;

- научиться создавать и конструировать механизмы и машины сэлектроприводом;
- расширить знания учащихся об окружающем мире, о мире техники;
- развить умение творчески подходить к решению задач;

• обучить основам моделирования и программирования, выявитьпрограммистские способности школьников;

• развить коммуникативные способности учащихся, умение работать в паре и группе;

• развивать умения излагать мысли в четкой логической последовательности, отстаивать свою точку зрения, анализировать ситуацию и самостоятельно находить ответы на вопросы путем логических рассуждений.

Срок освоения программы - 1 год, общее количество часов - 37.

Уровень освоения программы - базовый.

Форма обучения - очная.

Форма аттестации – публичное выступление и защита учебных, инженерных и исследовательских проектов.

#### $2.$ Планируемые результаты

### <span id="page-3-0"></span>Личностные:

- $\bullet$ адаптация ребёнка к жизни в социуме, его самореализация;
- $\bullet$ приобретение уверенности в себе;
- $\bullet$ формирование самостоятельности, ответственности, взаимовыручки ивзаимопомощи;

развитие коммуникативных качеств.

### Метапредметные:

обучение основам 3D моделирования, приобретение навыков геометрических построений, владения математической терминологией, использования его для описания предметов окружающего мира, пространственных представлений и изобразительных умений.

изучение различных естественнонаучных тем, получение знания о естественной среде обитания животных в процессе сборки роботизированных моделей, изучая то, как различные условия обитания определяют основные потребности животных;

развитие навыков повествования, написания технических статей и работ, сочинения историй, пояснения методов решения, обобщения полученных результатов, выдвижения гипотез;

развитие навыков мозгового штурма, творческого поиска решений, конструирования, проведения испытаний, оценки качества решения и полученных результатов;

использование программного обеспечения, проектирование и сборка рабочей модели, целенаправленное применение цифровых технологий, систематизация, объяснение идей при помощи цифровых технологий;

применение ИКТ для систематизации мышления. Анализ задач в терминах алгоритмики, практический опыт по написанию компьютерных программ для решения различных задач. В ходе изучения курса выпускник научиться:

- $\bullet$ основам принципов механической передачи движения;
- $\bullet$ работать по предложенным инструкциям;
- $\bullet$ основам программирования;
- $\bullet$ доводить решение задачи до работающей модели;
- $\bullet$ творчески подходить к решению задачи;
- $\bullet$ работать над проектом в команде, эффективно распределять обязанности;

<span id="page-3-1"></span>излагать мысли в четкой логической последовательности, отстаивать свою точку зрения, анализировать ситуацию и самостоятельнонаходить ответы на вопросы путем логических рассуждений.

#### **3.** Содержание программы

#### 1. Ввеление

Правила поведение и техника безопасности в кабинете и при работе с конструктором. Правило работы с конструктором LEGO.

Применение роботов в современном мире: от детских игрушек, до серьезных научных исследовательских разработок. Демонстрация передовых технологических разработок, представляемых в Токио на Международной выставке роботов. История робототехники от глубокой древности до наших лней.

#### $2.$ Знакомство с конструктором LEGO

Знакомство с основными составляющими частями среды конструктора. Знакомство детей с конструктором с LEGO - деталями, с цветом LEGO - элементов. История создания конструктора **LEGO** 

#### 3. Изучение механизмов

Продолжение знакомства детей с конструктором LEGO, с формой LEGO -деталей, которые похожи на кирпичики, и вариантами их скреплений. Первые шаги. Обзор основных приёмов сборки. Построение простых конструкций (змейка; гусеница; фигура: треугольник, прямоугольник, квадрат; автомобильный аварийный знак). Построение механического «манипулятора». Изучение механизмов: зубчатые колёса, промежуточное зубчатое колесо, понижающая зубчатая передача, повышающая зубчатая передача, шкивы и ремни, перѐкрѐстная ременная передача, снижение, увеличение скорости и их обсуждение. Для закрепления материала учащийся должен построить мини вентилятор на основе пройденных передач.

### **4. Изучение истории создания современной техники**

Знакомство с историей создания современных средств передвижения (наземные, плавательные, летательные)

### **5. Конструирование заданных моделей**

### *Средства передвижения*

Учащиеся должны построить модель плавательного средства, что поможет им изучить основные части средства, виды валов и специальные детали конструктора Lego, которые помогают производить поворотные движения на 360 градусов.

Учащиеся должны построить трехколесный и обычный автомобиль с водителем и без. Такие действия помогут изучить работу колес и осей механизмов.

Строительство мотоцикла поможет учащимся больше узнать работу предлагаемого механизма, так же произойдет повторение темы «оси и колеса».

Модель малого самолета и малого вертолета раскрывает основную движущую работу механизмов (движение лопасти двигателя самолета и лопасти винта вертолета).

### *Забавные механизмы*

Забавные механизмы помогают учащимся закрепить пройденный материал по работе механических передач.

Учащиеся должны построить «Детская Карусель», «большой вентилятор», «Мельница», при построении таких моделей развиваются навыки по применению механических передач в различных механизмах.

### **6. Индивидуальная проектная деятельность**

Разработка собственных моделей в парах и группах. Выработка и утверждение темы, в рамках которой будет реализоваться проект. Конструирование модели. Презентация моделей. Выставка. Соревнования. Творческая деятельность, выраженная в рисунках на тему «Мой робот». Повторение изученного ранее материала. Подведение итогов за год.Перспективы работы на следующий год.

<span id="page-4-0"></span>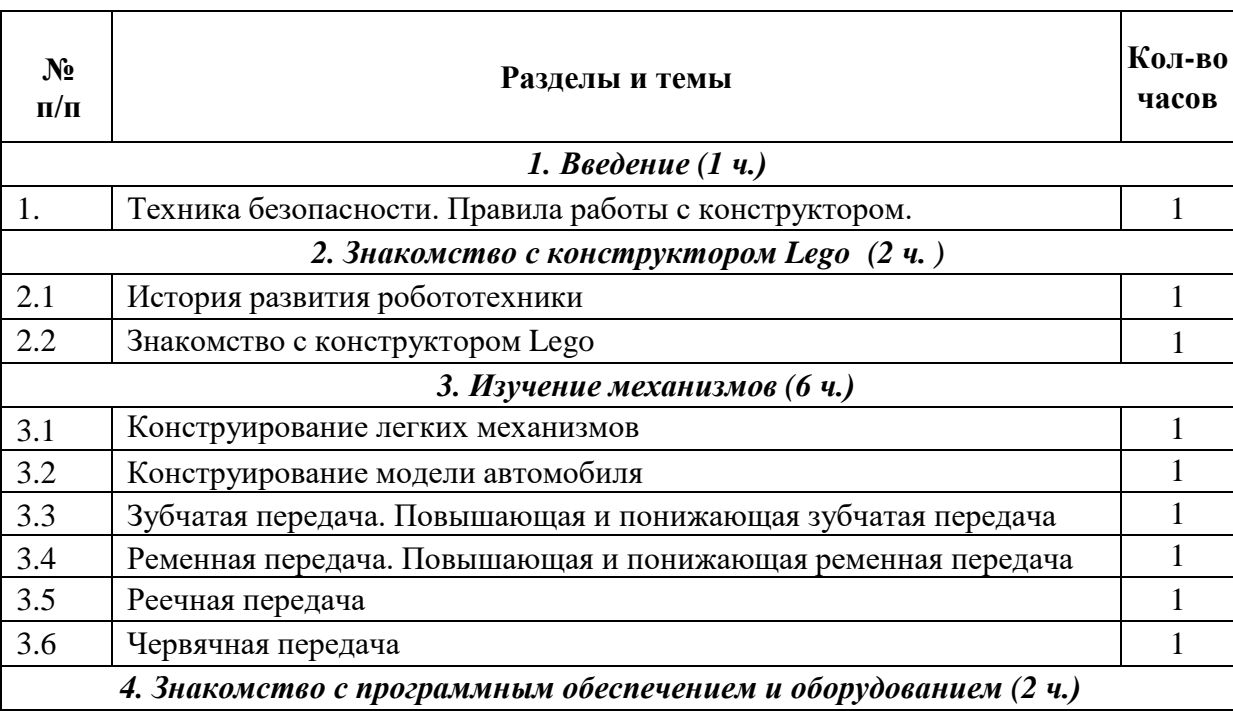

### **4. Тематическое планирование**

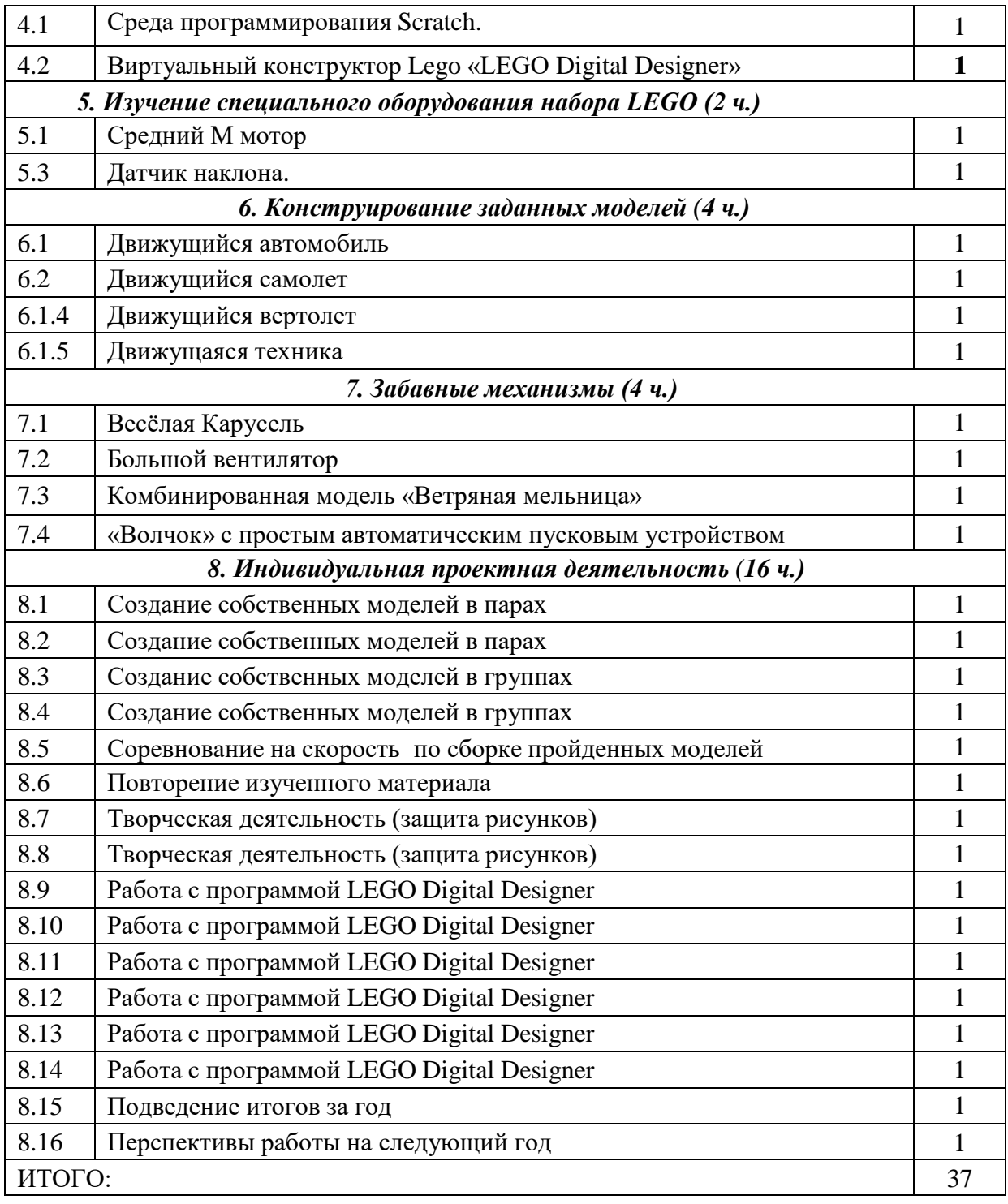

## **5. Список информационных ресурсов**

<span id="page-5-0"></span>1.<https://www.lego.com/ru-ru/ldd>

2. [https://yandex.ru/video/preview/?text=lego%20digital%20designer&path=wizard&parent](https://yandex.ru/video/preview/?text=lego%20digital%20designer&path=wizard&parent-reqid=1620762208742650-576659190143780155900174-prestable-app-host-sas-web-yp-68&wiz_type=v4thumbs&filmId=12901667176540844366)[reqid=1620762208742650-576659190143780155900174-prestable-app-host-sas-web-yp-](https://yandex.ru/video/preview/?text=lego%20digital%20designer&path=wizard&parent-reqid=1620762208742650-576659190143780155900174-prestable-app-host-sas-web-yp-68&wiz_type=v4thumbs&filmId=12901667176540844366)[68&wiz\\_type=v4thumbs&filmId=12901667176540844366](https://yandex.ru/video/preview/?text=lego%20digital%20designer&path=wizard&parent-reqid=1620762208742650-576659190143780155900174-prestable-app-host-sas-web-yp-68&wiz_type=v4thumbs&filmId=12901667176540844366)

3. [https://yandex.ru/video/preview/?text=lego%20digital%20designer&path=wizard&parent](https://yandex.ru/video/preview/?text=lego%20digital%20designer&path=wizard&parent-reqid=1620762208742650-576659190143780155900174-prestable-app-host-sas-web-yp-68&wiz_type=v4thumbs&filmId=12308315626003805792)[reqid=1620762208742650-576659190143780155900174-prestable-app-host-sas-web-yp-](https://yandex.ru/video/preview/?text=lego%20digital%20designer&path=wizard&parent-reqid=1620762208742650-576659190143780155900174-prestable-app-host-sas-web-yp-68&wiz_type=v4thumbs&filmId=12308315626003805792)[68&wiz\\_type=v4thumbs&filmId=12308315626003805792](https://yandex.ru/video/preview/?text=lego%20digital%20designer&path=wizard&parent-reqid=1620762208742650-576659190143780155900174-prestable-app-host-sas-web-yp-68&wiz_type=v4thumbs&filmId=12308315626003805792)

4.<https://scratch2.ru/>